**Studio Colecchia**

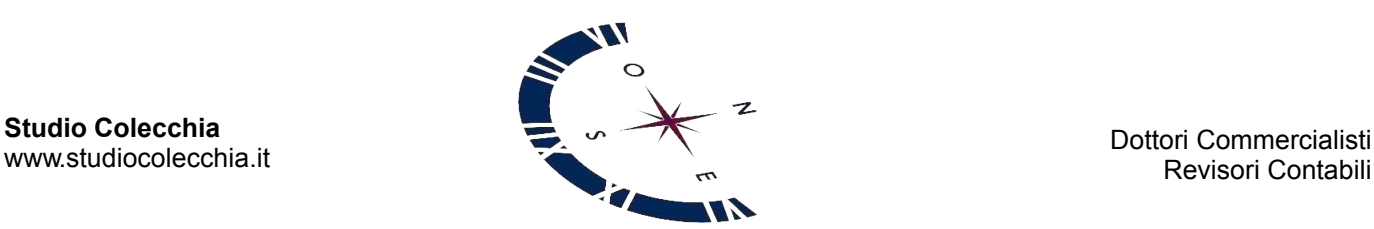

Revisori Contabili

# Circolari per la clientela

**Emergenza epidemiologica da Coronavirus - Contributo a fondo perduto per ristoranti, bar, catering, organizzatori di feste e gestori di piscine - Modalità e termini di presentazione delle istanze**

# **1 PREMESSA**

L'art. 1-*ter* co. 2-*bis* del DL 25.5.2021 n. 73, conv. L. 23.7.2021 n. 106, inserito dall'art. 3 co. 2 lett. b) del DL 27.1.2022 n. 4, conv. L. 28.3.2022 n. 25, ha previsto un contributo a fondo perduto a favore delle imprese operanti in settori particolarmente danneggiati dall'emergenza epidemiologica da COVID-19, individuati da specifici codici ATECO.

Con il DM 30.12.2021 (come modificato dal DM 19.8.2022) sono stati definiti i soggetti beneficiari, l'ammontare del contributo e le modalità di erogazione.

Con il provv. Agenzia delle Entrate 18.11.2022 n. 423342 sono stati determinati il contenuto informativo, le modalità e i termini di presentazione dell'istanza da trasmettere alla stessa Agenzia delle Entrate al fine del riconoscimento del suddetto contributo.

# **2 SOGGETTI BENEFICIARI**

Possono beneficiare del contributo in esame le imprese che:

- hanno la sede legale od operativa ubicata sul territorio nazionale;
- risultano regolarmente costituite, iscritte e "attive" nel registro delle imprese;
- non sono in liquidazione volontaria o sottoposte a procedure concorsuali con finalità liquidatorie;
- hanno subito una riduzione dei ricavi del 2021 non inferiore al 40% rispetto ai ricavi del 2019. Per le imprese costituite dal 2020, la riduzione del 40% è determinata tra l'ammontare medio mensile del fatturato e dei corrispettivi dei mesi del 2020 successivi a quello di apertura della partita IVA rispetto all'ammontare medio mensile del fatturato e dei corrispettivi del 2021;
- svolgono quale attività prevalente, come comunicata all'Agenzia delle Entrate con il modello AA7/AA9, una di quelle individuate dai codici ATECO riportati nella seguente tabella.

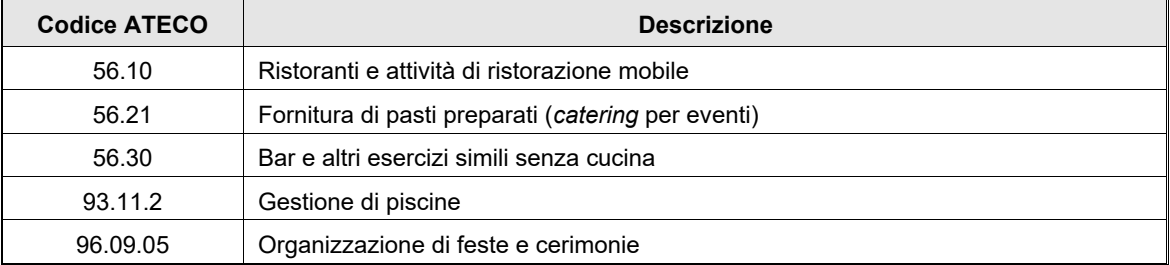

## *Esclusioni*

Non possono beneficiare del contributo in esame le imprese:

- destinatarie di sanzioni interdittive *ex* art. 9 co. 2 lett. d) del DLgs. 231/2001;
- che si trovano in condizioni previste dalla legge come causa di incapacità a beneficiare di agevolazioni finanziarie pubbliche o comunque a ciò ostative.

# **3 PRESENTAZIONE DELLE ISTANZE PER ACCEDERE AL CONTRIBUTO**

Per accedere al contributo, i soggetti in possesso dei requisiti devono presentare un'istanza, esclusivamente in via telematica, all'Agenzia delle Entrate.

## **3.1 CONTENUTO DELL'ISTANZA**

In linea di massima l'istanza, oltre ai dati identificativi del soggetto richiedente e alla dichiarazione di possesso dei requisiti di accesso all'agevolazione, contiene:

 la dichiarazione, resa dal richiedente ai sensi dell'art. 47 del DPR 445/2000, in relazione all'ammontare complessivo degli aiuti concessi all'impresa unica nell'ambito del regime "*de minimis*", ai sensi del regolamento (UE) 1407/2013, la cui registrazione nel Registro nazionale degli aiuti di Stato (RNA) è avvenuta o avverrà nel triennio 2022-2024;

- il quadro A, per l'indicazione dei codici fiscali dei soggetti in relazione di controllo con altre imprese, rilevante ai fini della definizione di impresa unica secondo la nozione europea utilizzata ai fini degli aiuti di Stato;
- l'IBAN del conto corrente intestato (o cointestato) al soggetto richiedente il contributo.

## *Determinazione dei ricavi*

Al fine di determinare correttamente i ricavi relativi ai periodi d'imposta 2019 e 2021 (o 2018-2019 e 2020-2021, per gli esercizi non coincidenti con l'anno solare), necessari per la verifica della riduzione di almeno il 40%, si deve far riferimento, come specificato nelle istruzioni alla compilazione dell'istanza, ai campi delle dichiarazioni dei redditi riepilogati nella seguente tabella.

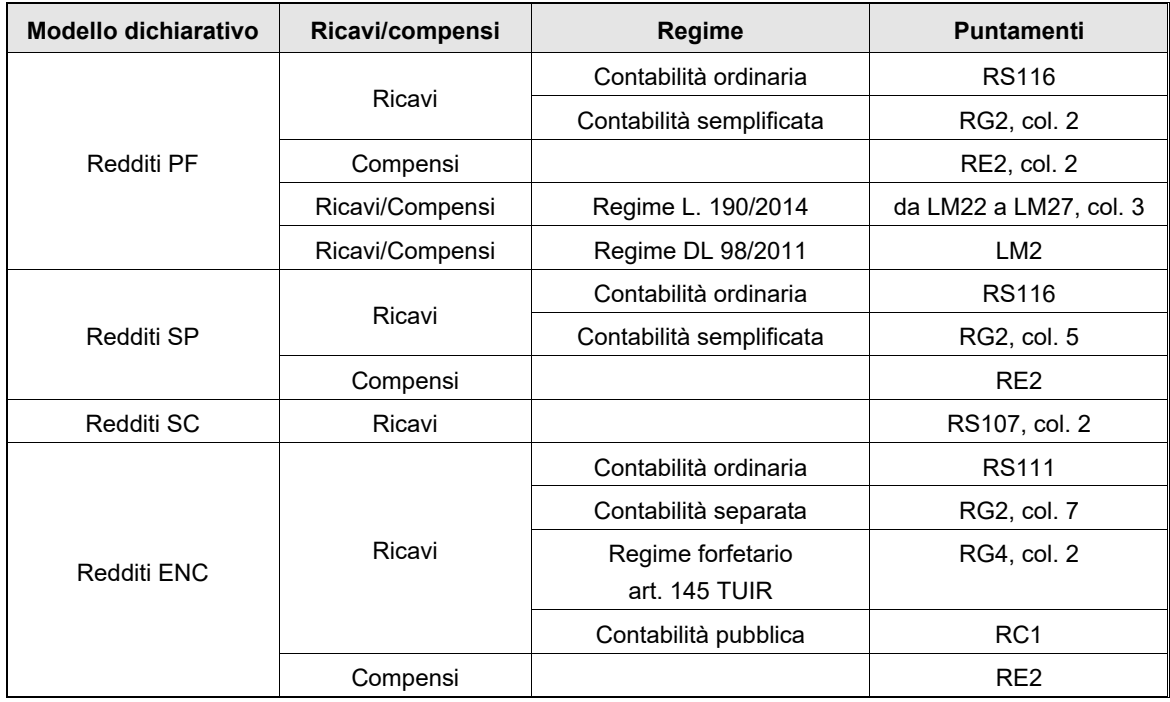

## **3.2 MODALITÀ E TERMINI DI PRESENTAZIONE**

Le istanze devono essere presentate all'Agenzia delle Entrate:

- in via telematica, mediante la procedura *web* resa disponibile nell'area riservata del portale "Fatture e Corrispettivi" del sito internet della stessa Agenzia, ovvero tramite procedure di mercato che rispettano i requisiti definiti nelle specifiche tecniche approvate dal provv. Agenzia delle Entrate 423342/2022;
- direttamente dal richiedente o tramite un intermediario, di cui all'art. 3 co. 3 del DPR 322/98, con delega di consultazione del Cassetto fiscale del richiedente ovvero al servizio "Consultazione e acquisizione delle fatture elettroniche o dei loro duplicati informatici" del portale "Fatture e corrispettivi";
- mediante lo specifico modello approvato dalla stessa Agenzia.

## *Termini di presentazione*

La trasmissione delle istanze deve essere effettuata dal 22.11.2022 al 6.12.2022.

Ai fini dell'accesso al beneficio non rileva l'ordine di cronologico di presentazione delle istanze.

#### *Istanza sostitutiva*

Nel suddetto periodo è possibile, in caso di errore, presentare una nuova istanza, in sostituzione dell'istanza precedentemente trasmessa.

## **3.3 RICEVUTE**

A seguito della presentazione dell'istanza, è rilasciata una prima ricevuta che ne attesta la presa in carico, ai fini della successiva elaborazione, ovvero lo scarto a seguito dei controlli formali dei dati in essa contenuti.

Le ricevute sono messe a disposizione del soggetto che ha trasmesso l'istanza nella sezione della propria area riservata sul sito dell'Agenzia delle Entrate "Servizi - Consultazioni e ricerca - Ricerca ricevute".

## **3.4 ISTANZA TRASMESSA DA INTERMEDIARIO - COMUNICAZIONE TRAMITE PEC**

Qualora l'istanza sia trasmessa da un intermediario, al richiedente che lo ha delegato viene comunque inviata, al proprio indirizzo PEC, un'apposita comunicazione contenente l'informazione che è stata trasmessa per suo conto un'istanza per accedere al contributo a fondo perduto in esame.

Successivamente all'accoglimento dell'istanza, la medesima informazione è, altresì, messa a disposizione del richiedente nella sezione "Contributo a fondo perduto - Consultazione esito" del portale "Fatture e Corrispettivi".

#### **3.5 ULTERIORI CONTROLLI**

Successivamente al rilascio della ricevuta di presa in carico, l'Agenzia delle Entrate effettua ulteriori controlli sulle informazioni contenute nell'istanza con le informazioni presenti in Anagrafe Tributaria.

Tali controlli possono comportare lo scarto dell'istanza, che viene comunicato, unitamente ai motivi che lo hanno determinato, nella sezione "Contributo a fondo perduto - Consultazione esito" del portale "Fatture e Corrispettivi".

# **4 DETERMINAZIONE DELL'AMMONTARE DEL CONTRIBUTO**

L'ammontare del contributo spettante viene definito al termine del periodo di presentazione delle istanze.

Le risorse finanziarie destinate all'agevolazione, pari a 40 milioni di euro, sono erogate alle imprese in possesso dei requisiti e che hanno validamente presentato l'istanza, con le seguenti modalità:

- il 70% delle risorse è ripartita in egual misura tra tutti i beneficiari;
- in aggiunta, il 20% dell'assegnazione finanziaria è ripartita, in egual misura, tra i beneficiari che presentano un ammontare di ricavi 2019 superiore a 400.000,00 euro;
- il restante 10% dell'assegnazione finanziaria si aggiunge alle precedenti ripartizioni per le imprese beneficiarie che presentano un ammontare di ricavi 2019 superiore a 1 milione di euro.

L'ammontare del contributo riconosciuto a ciascuna impresa è pari al minore tra:

- l'importo spettante;
- l'importo residuo di aiuti ancora fruibili, determinato in base all'ammontare di aiuti in regime "*de minimis*" indicato dal soggetto nell'istanza.

# **5 EROGAZIONE DEL CONTRIBUTO**

L'Agenzia delle Entrate eroga il contributo a fondo perduto mediante accredito sul conto corrente identificato dall'IBAN indicato nell'istanza, intestato (o cointestato) al soggetto richiedente, identificato dal relativo codice fiscale.

L'importo del contributo riconosciuto e l'emissione del mandato di pagamento del contributo sono comunicati nell'apposita area riservata del portale "Fatture e corrispettivi", sezione "Contributo a fondo perduto - Consultazione esito".

## *Autocertificazione di regolarità antimafia*

Nel caso in cui l'ammontare del contributo spettante sia superiore a 150.000,00 euro, nella stessa area riservata è comunicato solo l'importo spettante e l'informazione che, prima di procedere all'erogazione, il dichiarante deve trasmettere all'Agenzia delle Entrate, anche mediante un intermediario delegato:

- la dichiarazione sostitutiva di atto di notorietà, relativa alla dichiarazione antimafia, come disciplinata dal DLgs. 159/2011, con l'indicazione dei soggetti da sottoporre a verifica antimafia;
- oppure la dichiarazione di essere iscritto negli elenchi dei fornitori, prestatori di servizi ed esecutori di lavori non soggetti a tentativo di infiltrazione mafiosa, di cui all'art. 1 co. 52 della L. 190/2012.

Il modello di autocertificazione di regolarità antimafia sarà pubblicato sul sito dell'Agenzia delle Entrate e dovrà essere firmato digitalmente dal soggetto richiedente e inviato:

- esclusivamente tramite PEC all'indirizzo cop.Cagliari@pce.agenziaentrate.it;
- entro il 16.1.2023.

# **6 CONTROLLI SUCCESSIVI**

Successivamente all'erogazione del contributo, l'Agenzia delle Entrate effettua il controllo dei dati dichiarati, ai sensi degli artt. 31 ss. del DPR 600/73 in materia di accertamento delle imposte sui redditi.

# **7 RECUPERO DEL CONTRIBUTO NON SPETTANTE**

Qualora dai predetti controlli emerga che il contributo sia in tutto o in parte non spettante, l'Agenzia delle Entrate:

- recupera il contributo non spettante con i relativi interessi;
- irroga le sanzioni in misura corrispondente a quelle previste dall'art. 13 co. 5 del DLgs. 471/97 (dal 100% al 200% del contributo indebitamente percepito).

È comunque consentita la regolarizzazione spontanea da parte del contribuente, mediante:

- la restituzione del contributo indebitamente percepito e dei relativi interessi;
- il versamento delle sanzioni ridotte in base alla disciplina del ravvedimento operoso.

I suddetti versamenti devono essere effettuati:

- mediante il modello F24;
- utilizzando specifici codici tributo che saranno istituiti dall'Agenzia delle Entrate con un'apposita risoluzione.